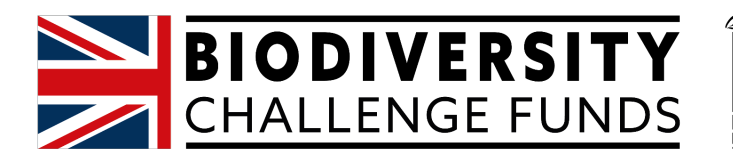

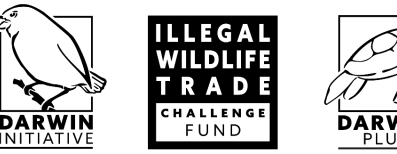

# **Biodiversity Challenge Funds Projects Darwin Initiative, Illegal Wildlife Trade Challenge Fund, and Darwin Plus Half Year Report**

*Note: If there is any confidential information within the report that you do not wish to be shared on our website, please ensure you clearly highlight this.*

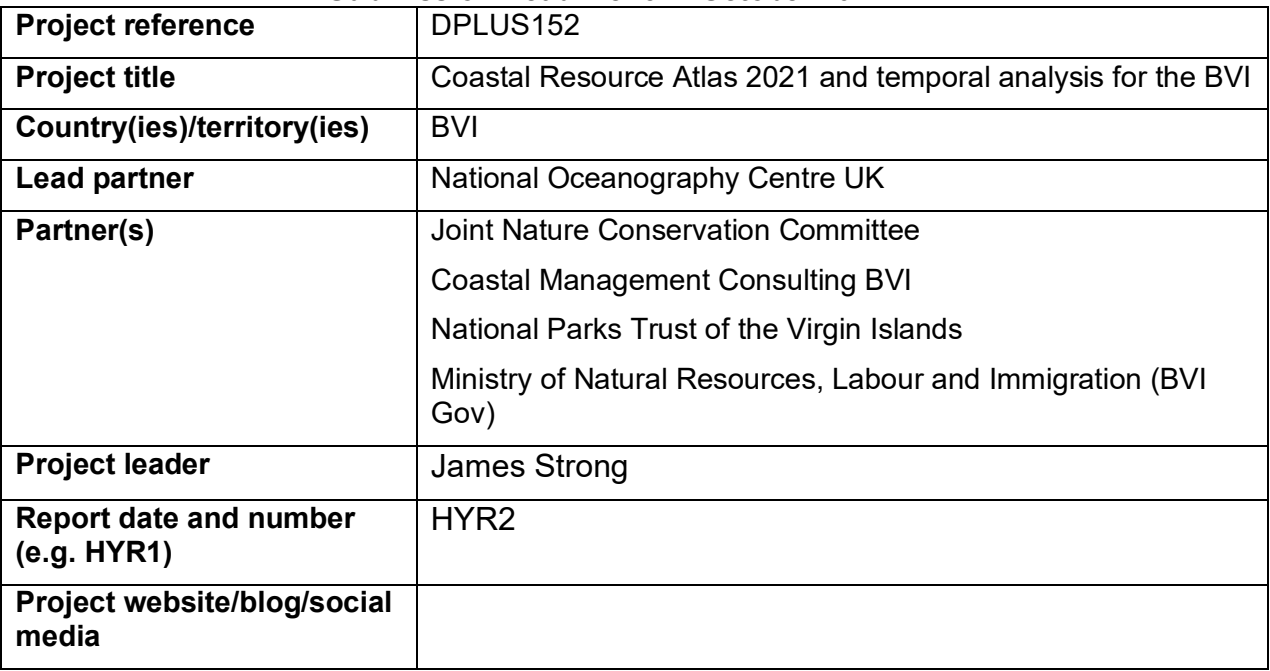

### **Submission Deadline: 31st October 2022**

**1. Outline progress over the last 6 months (April – Sept) against the agreed project implementation timetable (if your project has started less than 6 months ago, please report on the period since start up to end September).**

There have been three major milestones delivered in the last six months, namely: (i) all of the fieldwork that constitutes WP3; (ii) all of the fieldwork for WP5; and (iii) 80% of the data processing to support WPs 3 and 5.

With regard to WP3, the objectives of the fieldwork were:

- Collect new ground-truthing in deeper water habitats to extend existing habitat maps
- Collect new ground-truthing in existing habitat polygons to improve thematic resolution of high-value habitat classes
- Repeat existing ground-truthing stations to provide temporal information on coral and seagrass condition
- Provide training on survey methods and design (secondary objective)

## Survey Report

Dates: 18<sup>th</sup> April onwards. Three weeks of survey time (two for mapping and one for the temporal analysis (WP5)

Vessel: Boat provided by National Parks; potential to charter additional vessels on distant islands. Rhone Ranger.

Survey equipment (from UK): Deeptrekker x 2 (or hired drop down), Van Veen grab, survey laptop with GPS, GoPro cameras.

Survey Team from NOC:

- Dr James Strong (lead)
- Dr Tim Le Bas
- Ms Catherine Wardell

Narrative:

- $\bullet$  19<sup>th</sup> April: Arrival and climatisation
- 18<sup>th</sup> April: Weather down day / Bank holiday; meeting with Shannon Gore
- 19<sup>th</sup> April: Weather down day. Meeting with the National Parks Trust of the Virgin Islands and the Ministry of Natural Resources (meeting with Joseph Smith Abbott), Labour and Immigration; collection of equipment; trip to Center for Applied Marine Studies (H. Lavity Stoutt Community College)
- 20<sup>th</sup> April: Ground truthing sites south of Tortola  $(37 \text{ sites})$
- 21<sup>st</sup> April: Ground truthing sites south of Beef Island and the Dogs; Trust replaces mooring at Mountain Point (25 sites)
- 22<sup>nd</sup> April: Ground truthing sites S of Jost Van Dyke and N of Beef Island; Nancy Woodfield Pascoe joins the survey (35 sites)
- $25<sup>th</sup>$  April: Ground truthing sites N, W and S of Tortola (29 site)
- $26<sup>th</sup>$  April: Ground truthing sites NE and S of VG (32 sites)
- Total stations as of  $26<sup>th</sup>$  April: 159 (Figure 1)

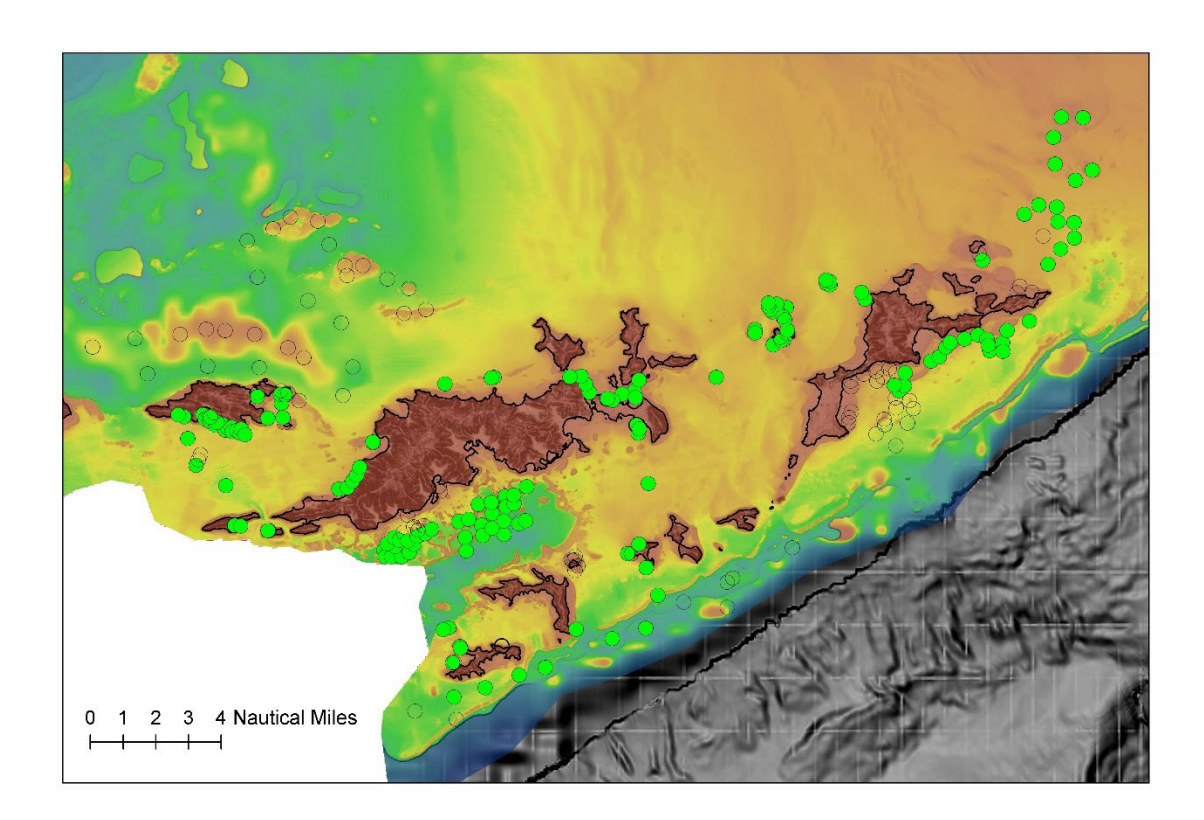

Figure 1. Map showing the completed (green filled circles) and remaining ground truthing stations (unfilled circles). Camera and dive stations surrounding Anegada are not show.

- 27<sup>th</sup> April: 34 ground-truthing stations (south of Virgin Gorda)
- 28<sup>th</sup> April: 26 stations visited (North of Josh Van Dyke)
- $29<sup>th</sup>$  April: 29 stations visited with the ROV (round Tortola)
- 30<sup>th</sup> April/1<sup>st</sup> May: Visit to local college to teach staff how to build, deploy and download water quality data using the YSI Exo2 sonde. Four-hour session. Rest of the time spent catching up with data management.
- 2<sup>nd</sup> May: travel to Anegada; two ROV stations and two dives on historical data sites. Evening survey from shore to confirm seagrass distribution South of Anegada.
- 3<sup>rd</sup> May: nine ROV stations and six dives on historical stations. Very successful day.
- 4<sup>th</sup> May: four dives on historical sites round Anegada.
- 5<sup>th</sup> May: capacity building event with Trust and Ministry staff. The day was spend doing sidescan sonar and drop down video observations
- 6<sup>th</sup> May: meetings with the Ministry and the Trust to update key stakeholders on progress to date. Third capacity building event demonstrating the downloading of in situ instrumentation for water quality at the Centre for Applied Marine Studies.
- $7<sup>th</sup>$  May: extensive seagrass survey in Brandywine Bay. 60 stations completed.

Final dataset: NOC's video and dive stations are shown in red (a total of 270 stations). The total available ground-truthing dataset available for the updated Coastal Resource Atlas now sits at around 500 stations (i.e. NOC, CEFAS and University of Newcastle stations – see figure 2). Our dives fully documented nine patch reefs (Anegada) that were first described in two historical studies (Dunne and Brown ~1977; Anderson et al., ~1985).

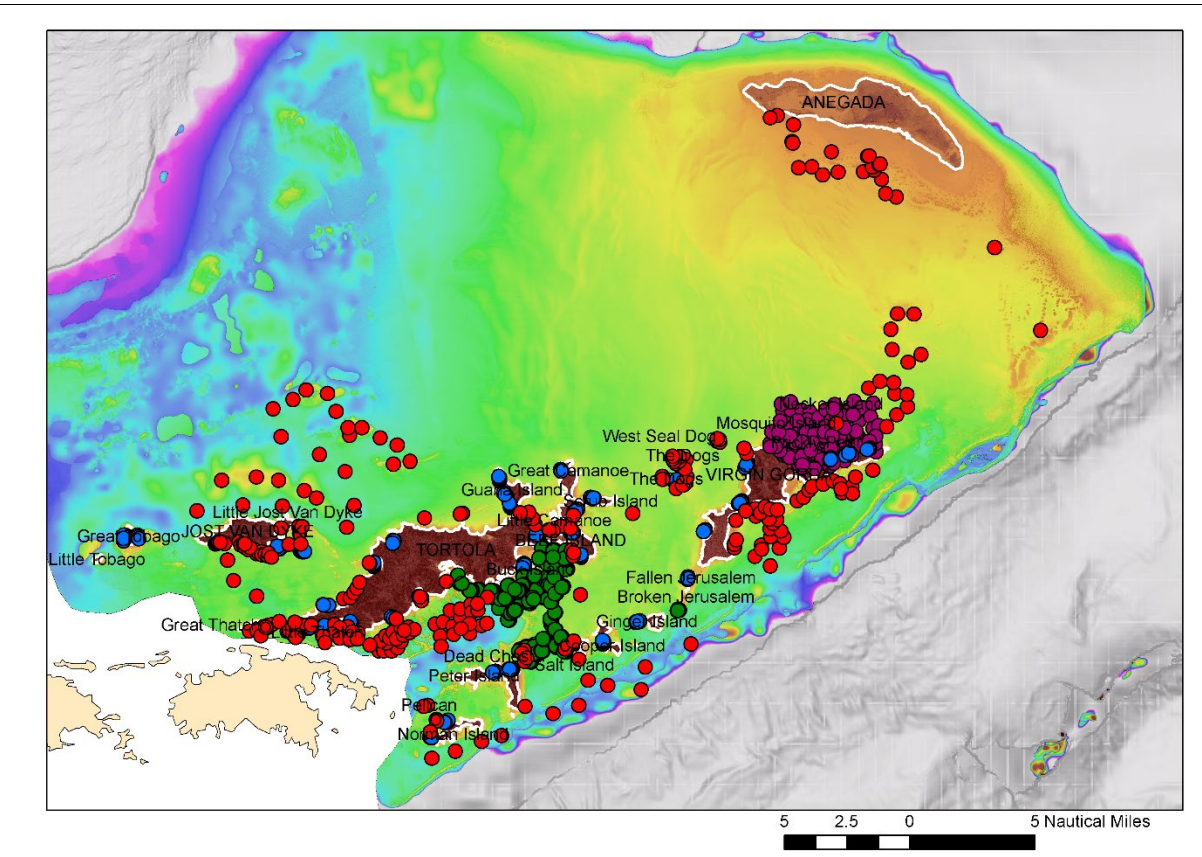

Figure 2. NOC's video and dive stations are shown in red (a total of 270 stations). The total available ground-truthing dataset available for the updated Coastal Resource Atlas now sits at around 500 stations (i.e. NOC, CEFAS and University of Newcastle stations).

## **Conclusion**

NOC are delighted with the progress made to date, none of which would have been possible without the hard work, help and patience of Finfun, Cecil, Nancy, Cassander and Sean (all National Parks staff). The final ground truthing database forms an exceptionally well-replicated and extensive dataset for map ground-truthing. This GT dataset will form the basis of a well training and validated map for the BVI. The work completed during the ground truthing survey far exceeded the aspirations of NOC as only one day was lost to poor weather in a three-week period and many more stations were visited each day when compared with our initial predictions.

### Processing of ground-truthing and historical transects

Based on the high number of ground-truthing sites visiting during the fieldwork, the processing of the videos has been split between NOC (James Strong) and Shannon Gore (BVI). NOC have now finished processing their half of the ground-truthing videos. This has required semiquantitatiive analysis of all sessile organisms seen in the footage as well as classification of the substrata present. Additional notes have been made for features of interest within the footage such as the present of litter, lionfish, nuisance algae and invasive seagrass. Dr Shannon Gore is soon to complete her half of the analysis.

The processing of the temporal work is also well advanced. All of the historical coral observations (maps and transects) have been carefully geo-referenced in ArcMap for the first time. Furthermore, the video from each dive transect, collected in April-May, have been mosaiced together to produce photo-mosaics.

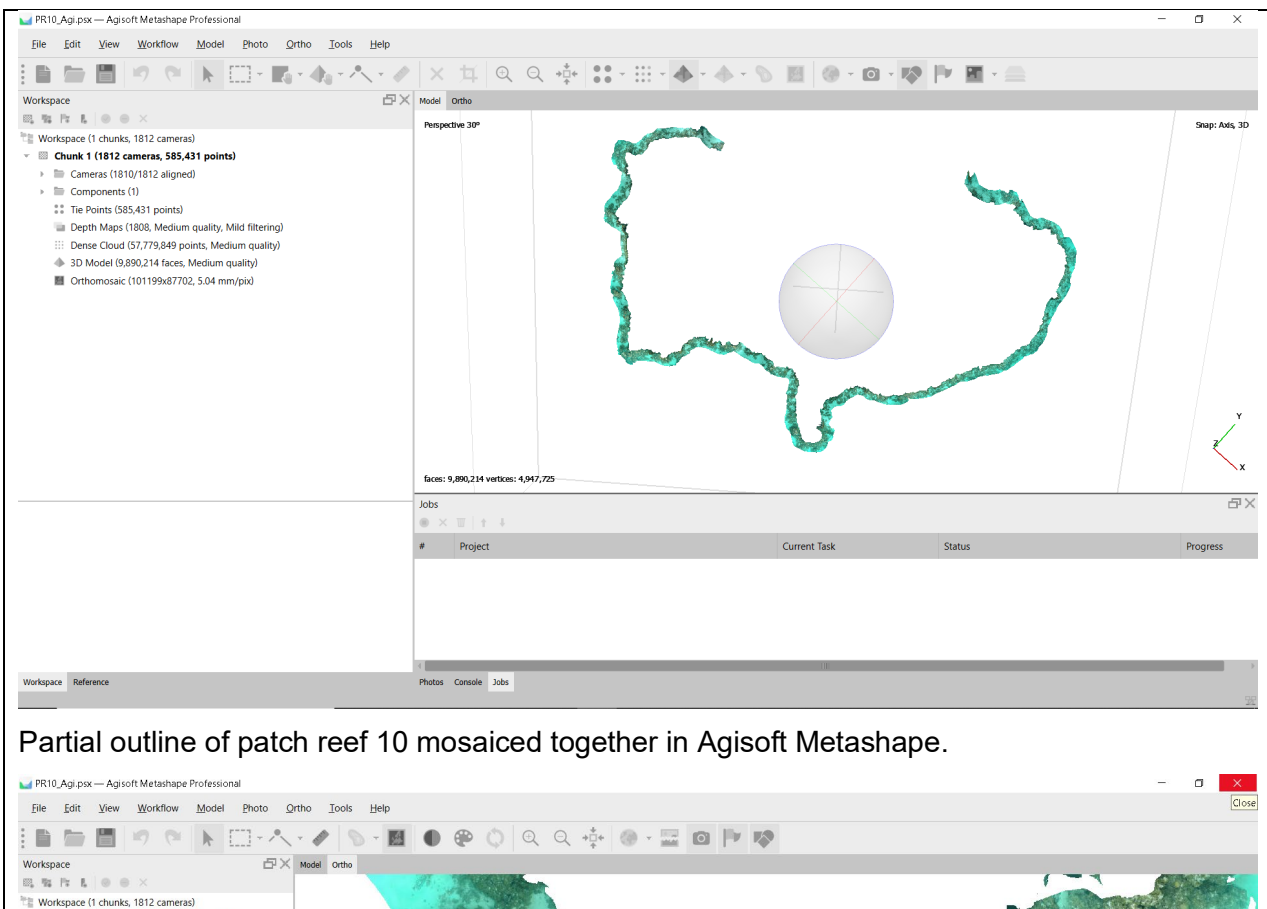

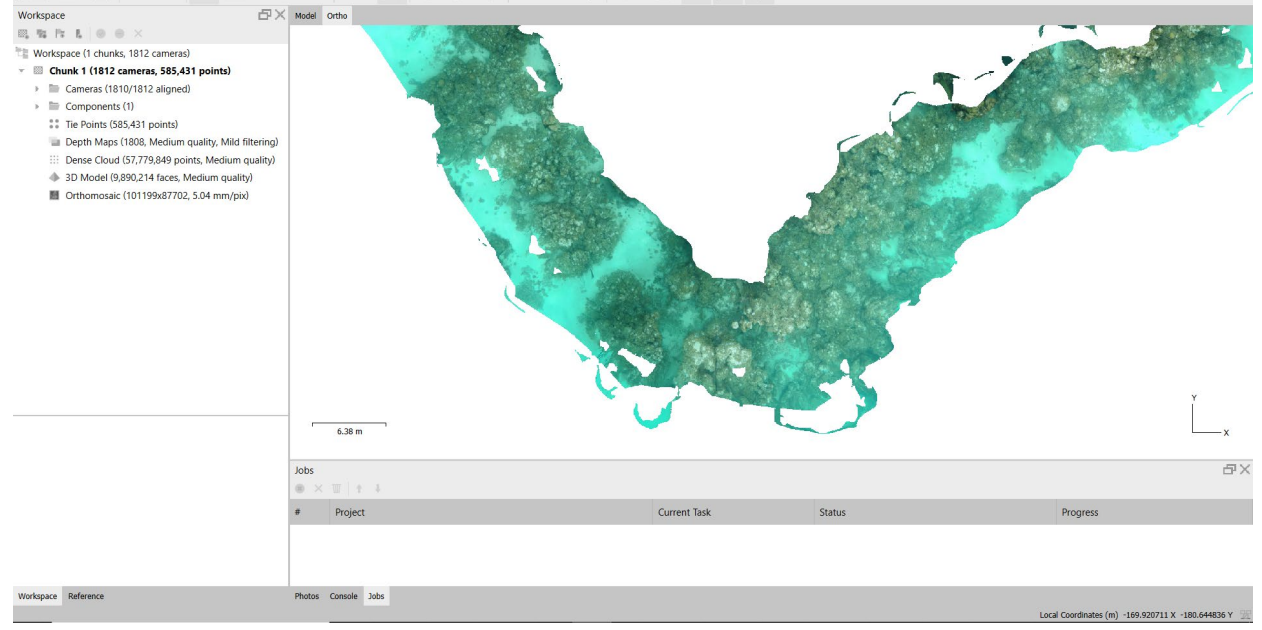

Example section of photo mosaic made from approximately 50 individual photographs.

**2. Give details of any notable problems or unexpected developments/lessons learnt that the project has encountered over the last 6 months. Explain what impact these could have on the project and whether the changes will affect the budget and timetable of project activities.**

Unusually for fieldwork, this project has a met, and exceeded, its objectives. Normally, survey plans made in the comfort of the office rarely unfold as desired in the field. However, the bout of fieldwork did meet all of its requirements. This is due an element of good luck (weather and no mechanical failures of survey equipment or boats) and the hard work of the survey staff and incountry partners. As such, there are no notable problems to report for the last six months.

### **3. Have any of these issues been discussed with NIRAS-LTS International and if so, have changes been made to the original agreement?**

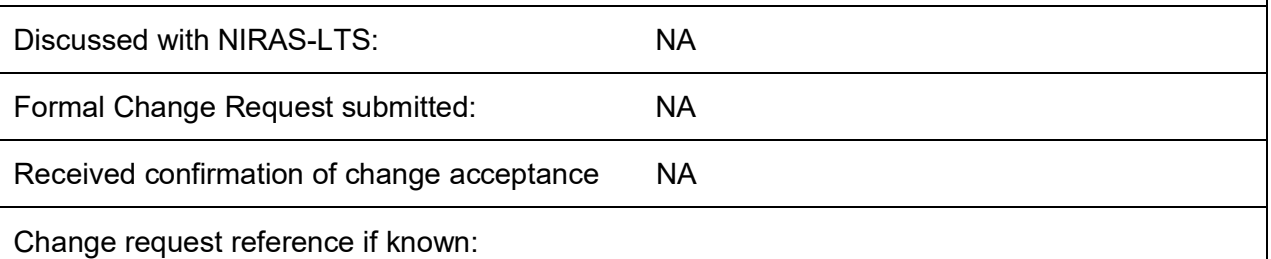

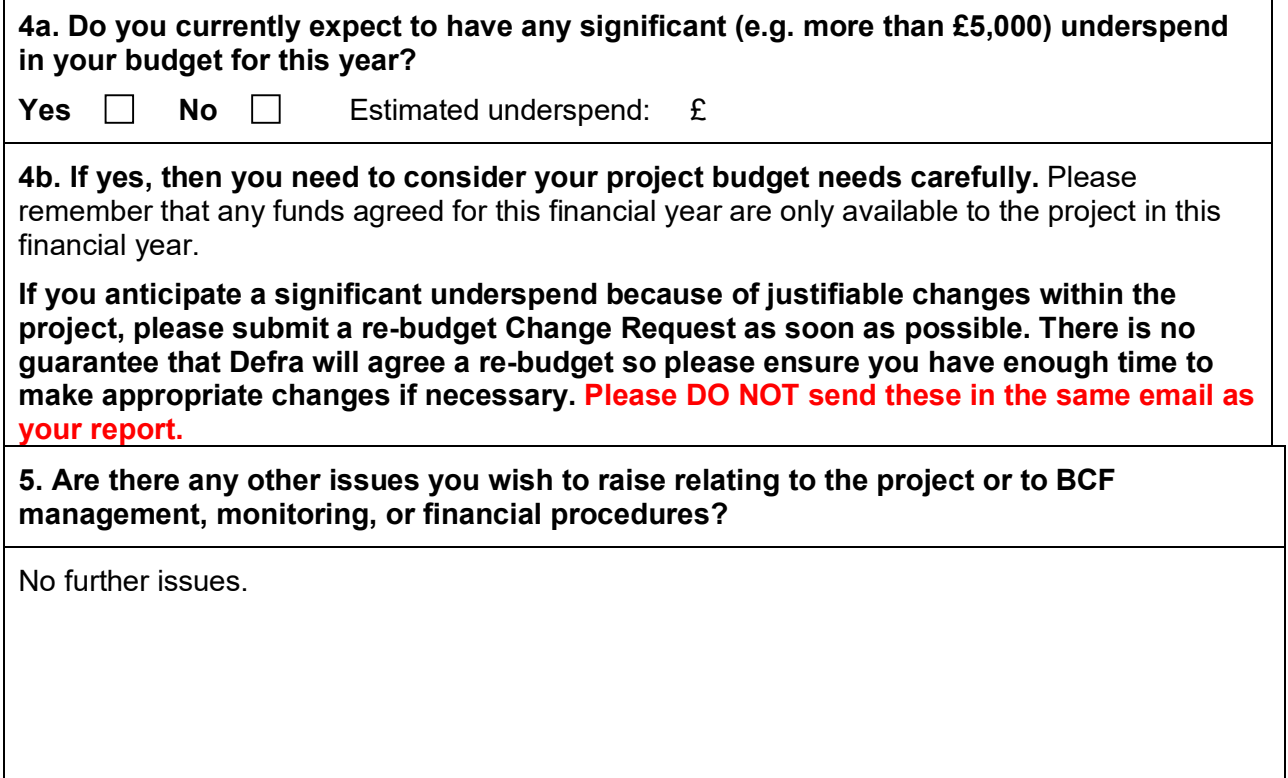

**If you are a new project and you received feedback comments that requested a response (including the submission of your risk register), or if your Annual Report Review asked you to provide a response with your next half year report, please attach your response to this document.** 

**Please note: Any planned modifications to your project schedule/workplan can be discussed in this report but should also be raised with NIRAS-LTS International through a Change Request. Please DO NOT send these in the same email.**

Please send your **completed report by email** to BCF-Reports@niras.com. The report should be between 2-3 pages maximum. **Please state your project reference number, followed by the specific fund in the header of your email message e.g. Subject: 29-001 Darwin Initiative Half Year Report**